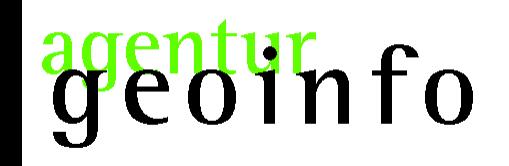

Harald Schwenk [harald.schwenk@agentur-geoinfo.de](mailto:harald.schwenk@agentur-geoinfo.de) www.agentur-geoinfo.de

#### Skript basiertes geoprozessieren

am Beispiel einer

#### Flächenermittlung von Grundwasserverunreinigungen aus Punktquellen

mit einem Datenbankmanagementsystem (PostgreSQL/PostGIS)

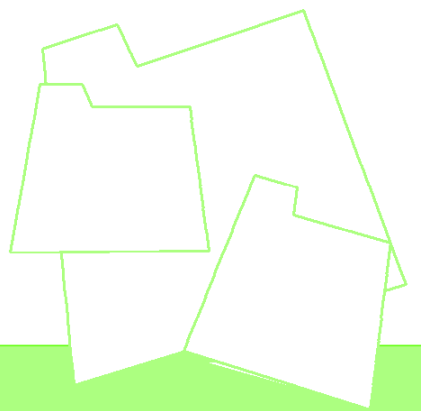

27. August 2008

iinfo

#### Summe aus Einzelflächen ermitteln

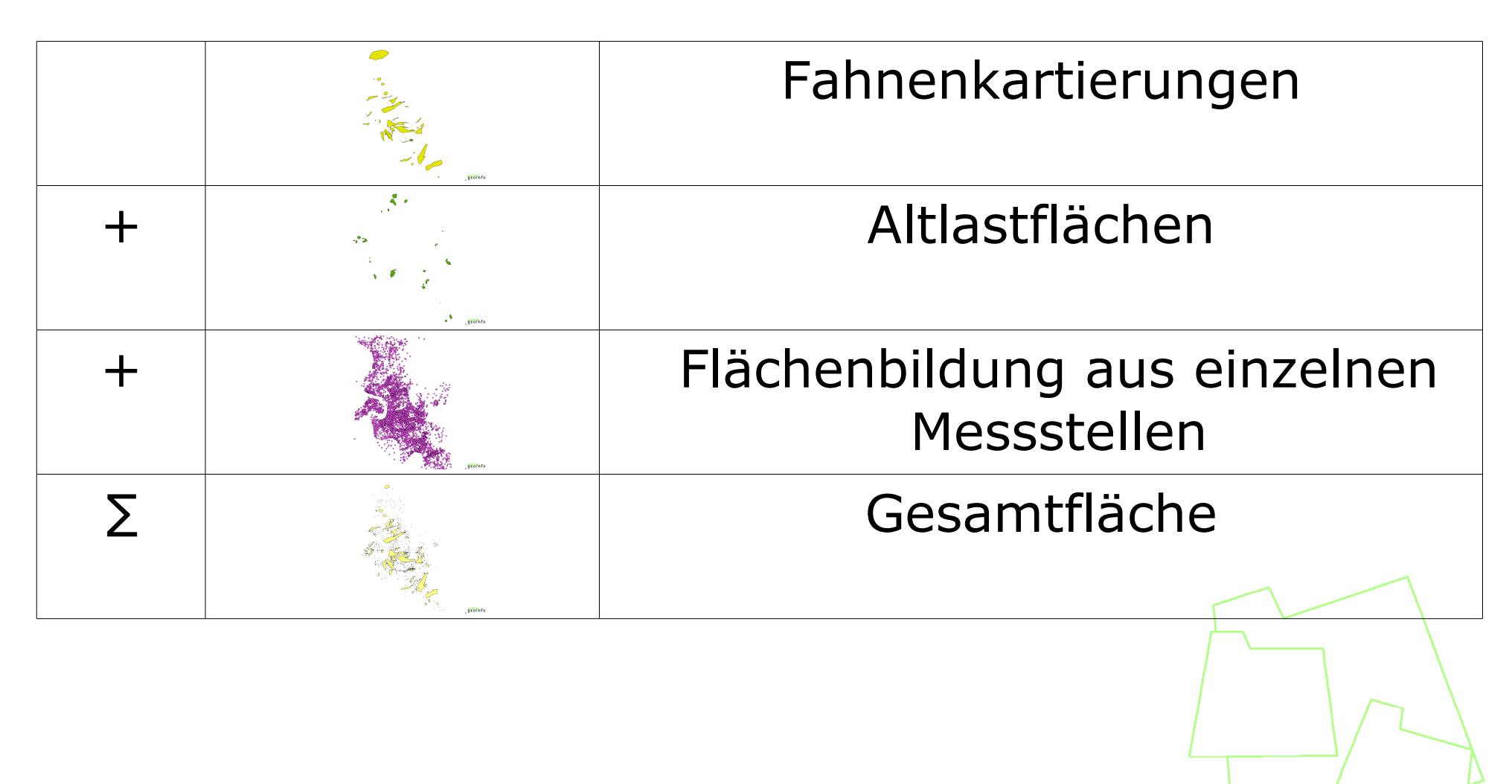

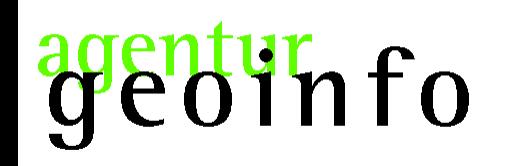

#### Datenstruktur und Vorlagen:

#### Liste mit ca. 900.000 Datensätzen (Analysen)

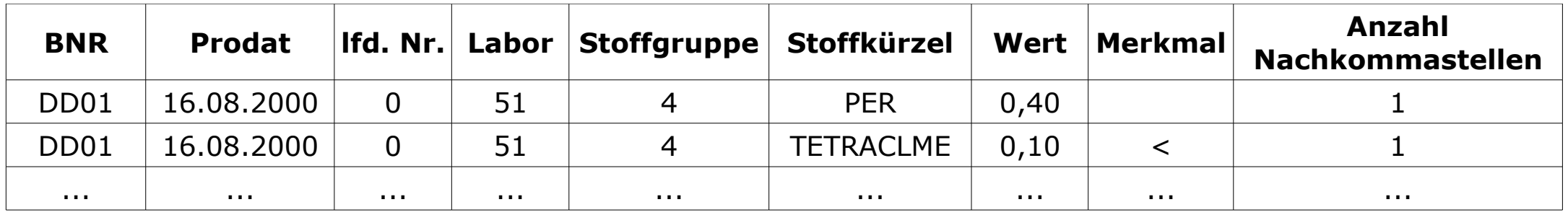

#### Liste mit ca. 9.000 Datensätzen (Raumdaten)

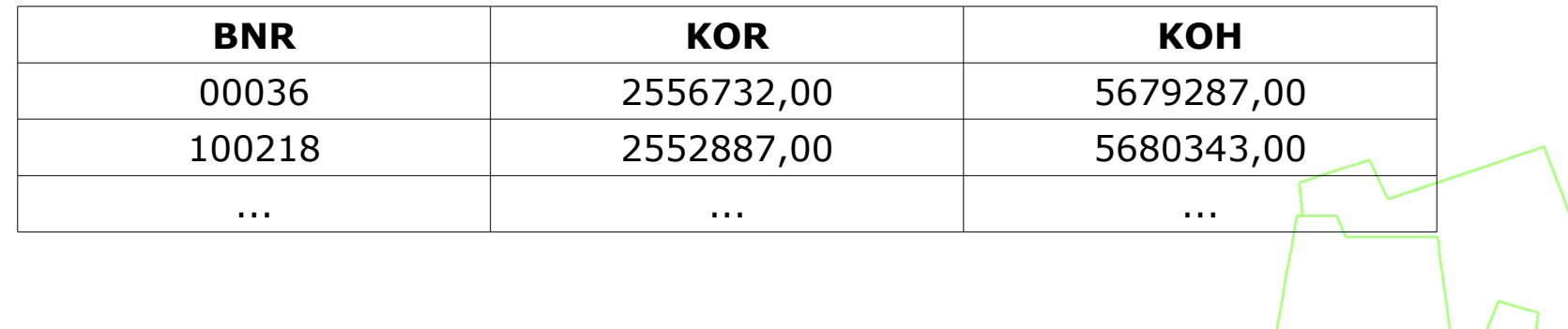

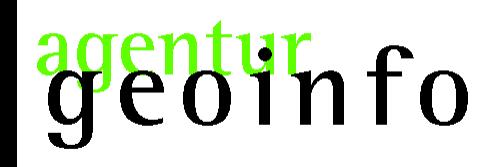

#### Geometrie "Simple Features for SQL" erzeugen

UPDATE messstellen SET the geom = SetSRID(ST\_MakePoint(x, y), 31466);

#### Lage auf der Referenzfläche untersuchen

UPDATE messstellen c SET in\_dssd = TRUE WHERE (SELECT ST\_Within(a.the\_geom, ST\_Union(b.the\_geom)) FROM messstellen a, die stadt b GROUP BY a.gid, a.the\_geom HAVING c.gid  $=$  a.gid );

#### Bezug zum Grundwasserkörper bestimmen

```
UPDATE messstellen b SET tkoerper =
        (SELECT tkoerper FROM gwkoerper a WHERE
            (SELECT ST_Within(b.the_geom, a.the_geom))
       AND a.tkoerper = 'der_eine')
    WHERE b.tkoerper IS NULL;
```
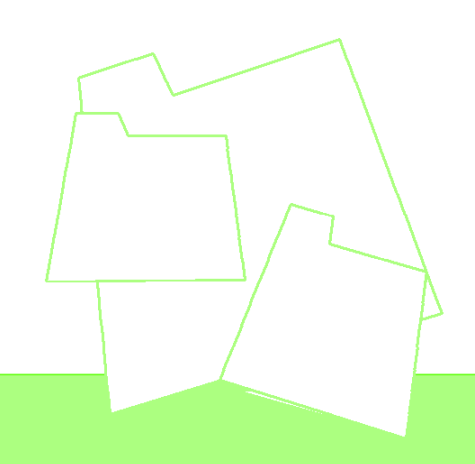

# geoinfo

Ergebnis

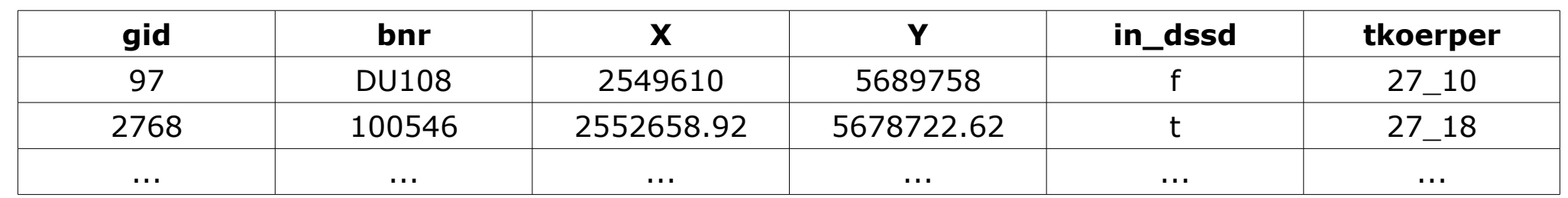

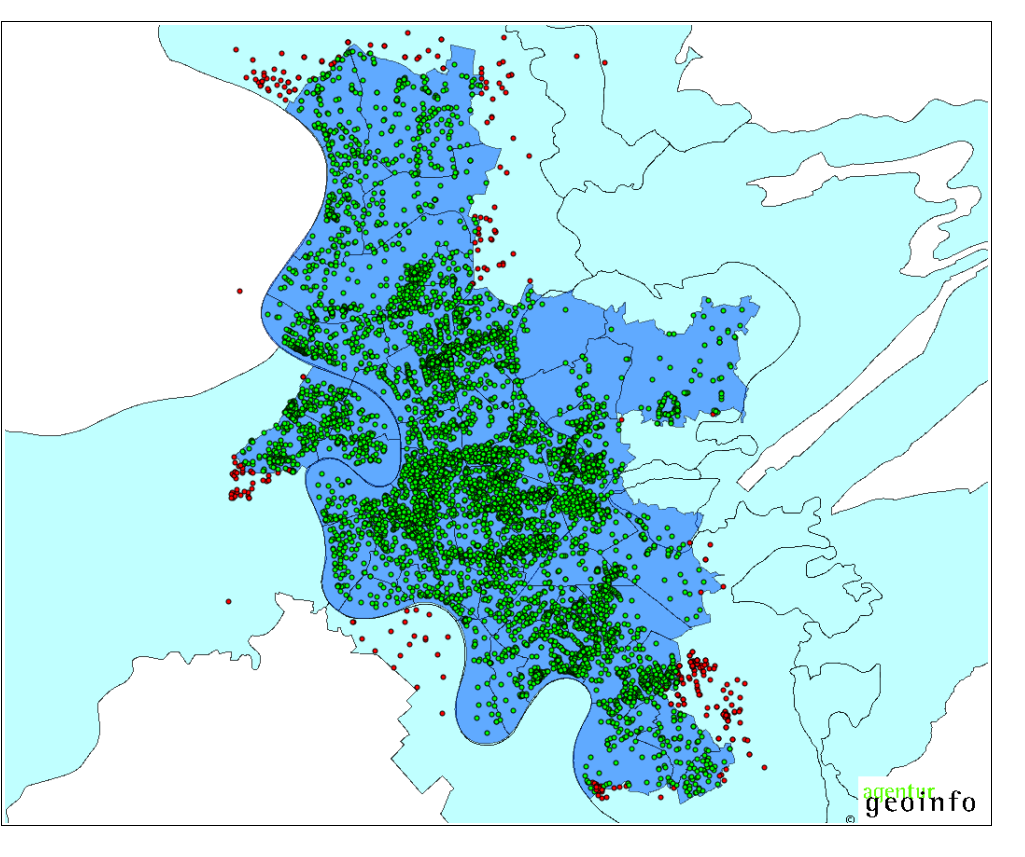

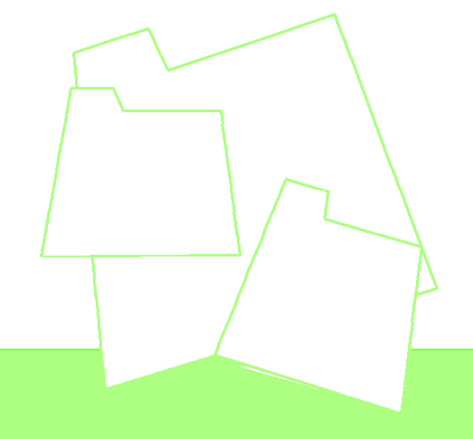

 $\frac{1}{3}$ info  $\partial \zeta$ 

#### Grundwasseranalysen gruppieren

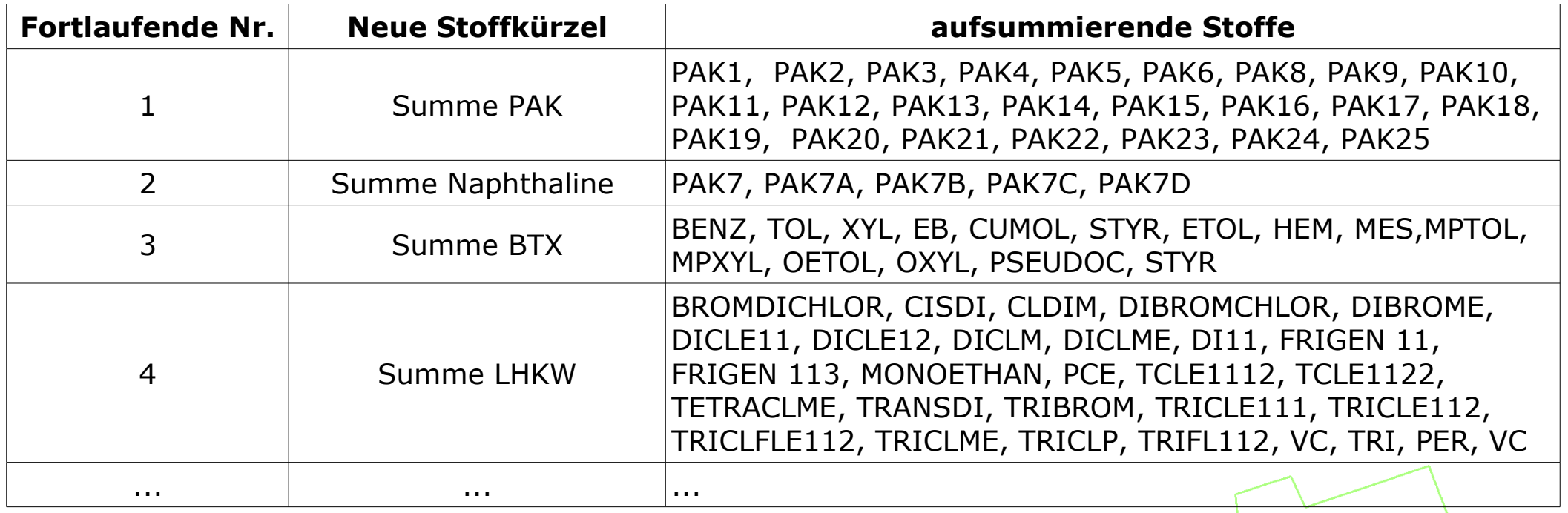

# Ji'n fo

```
CREATE OR REPLACE VIEW sum_lhkw AS
    SELECT bnr, prodat::date, lfd_nr, labor, stoffgruppe, 'sum_LHKW'::varchar AS stoffkuerzel,
        sum((wert)::numeric)::varchar AS wert,
        (max(anzahl_nachkomma)::int2)::varchar AS anzahl_nachkomma
            FROM analy 00 07 step1
                WHERE (stoffkuerzel = 'BROMDICHLOR'
                         OR stoffkuerzel = 'CISDI'
                         OR stoffkuerzel = 'CLDIM'
                         OR ...
                         OR stoffkuerzel = 'VC')
                    AND hnr = hnrAND prodat = prodat
                    AND lfd nr = lfd nrAND labor = labor
                    AND stoffgruppe = stoffgruppe
    GROUP BY stoffgruppe, labor, lfd_nr, prodat, bnr
    ORDER BY bnr, prodat, lfd_nr, labor
\mathbf{r}
```
# info

#### Analysen mit Geringfügigkeitsschwellenwert verknüpfen Maximalwert je Messstelle und Stoff separieren

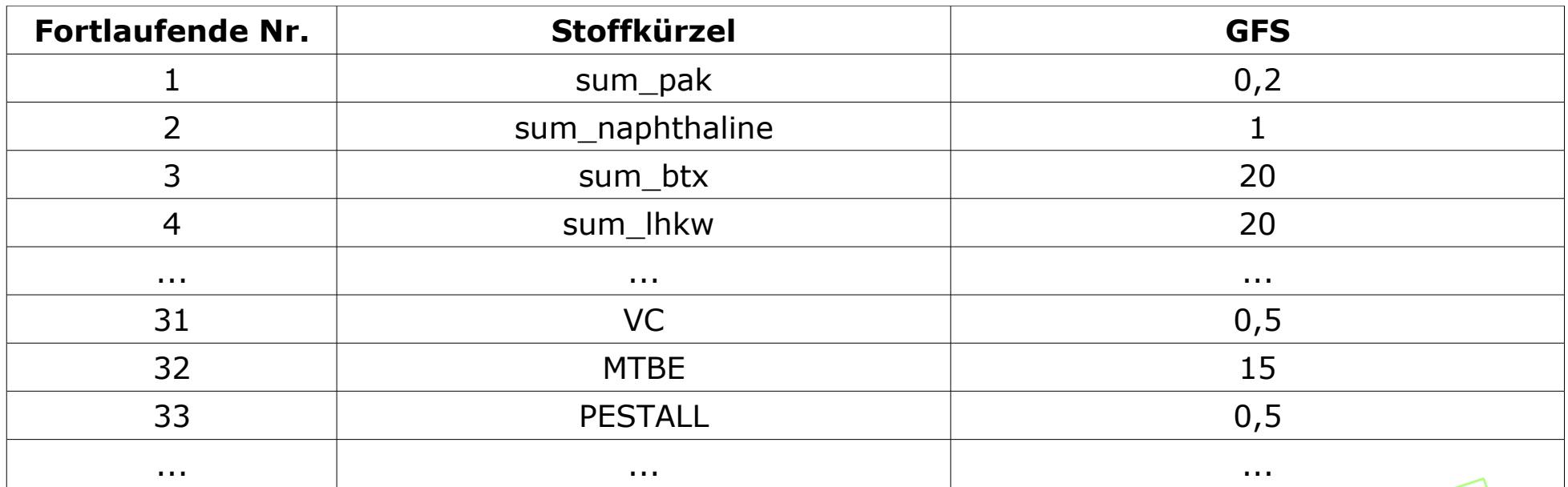

# info

prozessieren

INSERT INTO die\_tabelle (bnr, prodat, lfd\_nr, labor, stoffgruppe, stoffkuerzel, wert, gid, the\_geom) (SELECT a.bnr, a.prodat, a.lfd\_nr, a.labor, a.stoffgruppe, a.stoffkuerzel, a.wert, c.gid, c.the\_geom FROM analy 00\_07 step1 a JOIN messstelle c ON a.bnr = c.bnr, analy 00\_07 step1 b WHERE a.bnr = b.bnr  $AND$  a.stoffgruppe = b.stoffgruppe  $AND$  a.stoffkuerzel = b.stoffkuerzel AND ((a.stoffkuerzel = 'AS' AND a.wert::numeric  $> = 10$ ) OR (a.stoffkuerzel = 'PB' AND a.wert::numeric  $>$  = 7) OR (a.stoffkuerzel = 'CD' AND a.wert::numeric  $> = 0.5$ ) OR (a.stoffkuerzel = 'CR' AND a.wert::numeric  $>$  = 7) OR ... OR (a.stoffkuerzel = 'SPEST9' AND a.wert::numeric  $>$  = 0.07)) GROUP BY a.bnr, a.wert, a.lfd\_nr, a.prodat, a.labor, a.stoffgruppe, a.stoffkuerzel, c.gid, c.the\_geom  $HAVING$  a.wert:: numeric =  $max(b$ .wert:: numeric) ORDER BY a.bnr) AS foo  $\mathbf{r}$ 

# geoinfo

Ergebnis

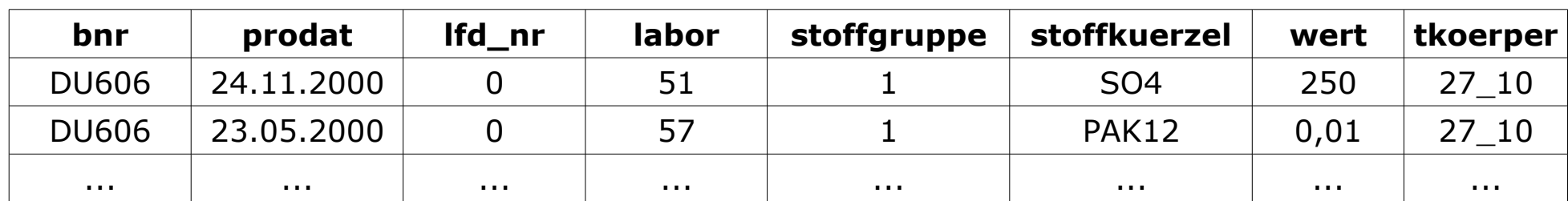

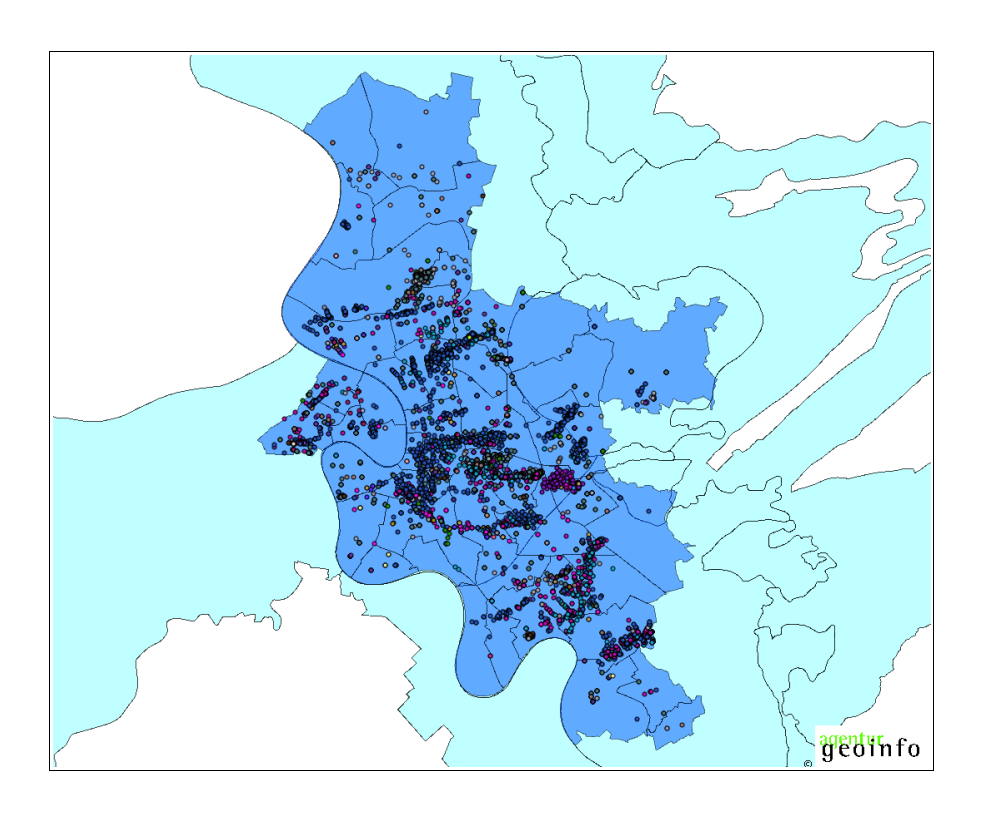

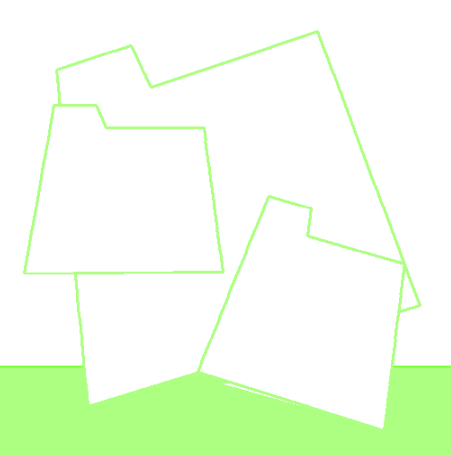

### linfo

#### ausfiltern der Messstellen innerhalb von GW-Fahnen und Altlastflächen

```
DELETE FROM stoffe typ a c WHERE
    (SELECT ST_Within(a.the_geom, ST_Union(ST_Buffer(b.the_geom, 30, 15))) FROM
        stoffe_typ_a a, gw_fahnen b
    GROUP BY a.gid, a.the_geom
    HAVING c.gid = a.gid);
DELETE FROM stoffe_typ_b c WHERE
    (SELECT ST_Within(a.the_geom, ST_Union(ST_Buffer(b.the_geom, 30, 15))) FROM 
            stoffe_typ_b a, gw_fahnen b
    GROUP BY a.gid, a.the_geom
    HAVING c.gid = a.gid);
DELETE FROM stoffe_typ_c c WHERE
    (SELECT ST_Within(a.the_geom, ST_Union(ST_Buffer(b.the_geom, 30, 15))) FROM
        stoffe typ c a, gw fahnen b
    GROUP BY a.gid, a.the_geom
    HAVING c.gid = a.gid);
```
...

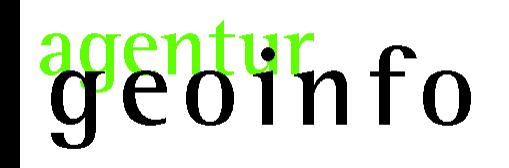

#### pauschale Flächenbildung auf den Messstellen

```
INSERT INTO die_box (stoffgruppe, stoffkuerzel, the_geom)
    (SELECT stoffgruppe, stoffkuerzel, ST_Multi(ST_Union(ST_Buffer(the_geom, 30, 15))) FROM
            stoffe typ a
    GROUP BY stoffgruppe, stoffkuerzel);
INSERT INTO die_box (stoffgruppe, stoffkuerzel, the_geom)
    (SELECT stoffgruppe, stoffkuerzel, ST_Union(ST_Buffer(the_geom, 30, 15)) FROM
            stoffe typ b
        WHERE stoffkuerzel = 'AS'
    GROUP BY stoffgruppe, stoffkuerzel);
INSERT INTO die_box (stoffgruppe, stoffkuerzel, the_geom)
```
...

#### gentur<sub>n fo</sub> ac

Ergebnis

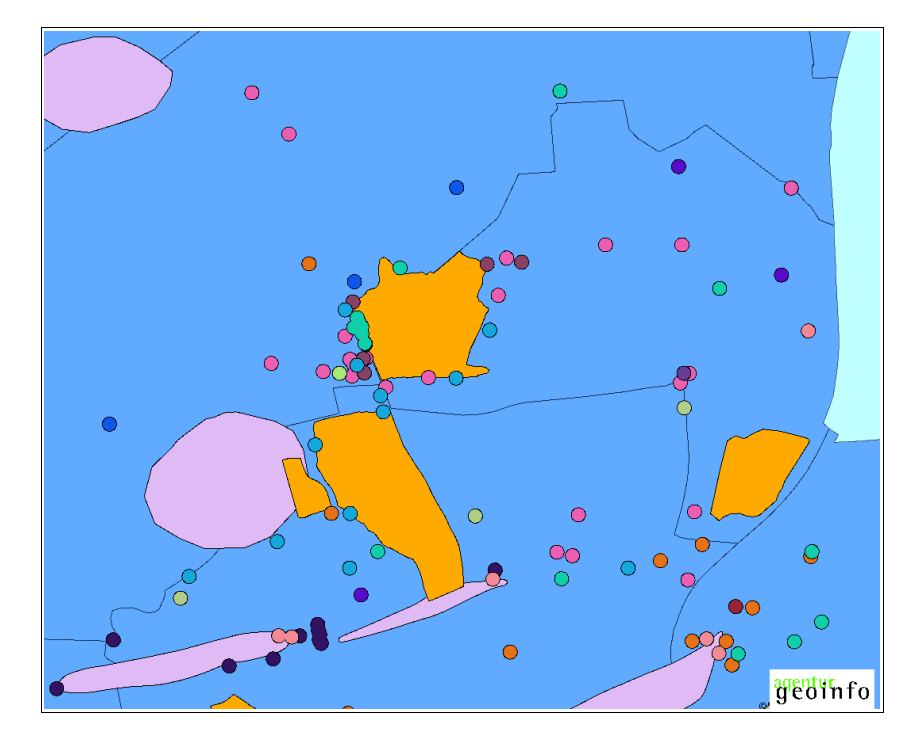

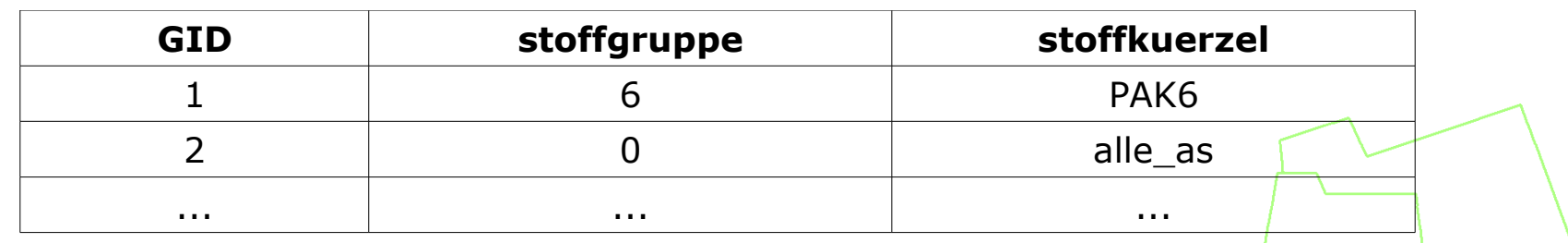

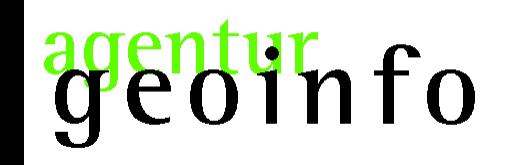

prozessieren

#### Flächenüberhang abschneiden

```
UPDATE die_box SET the_geom =
    (SELECT ST_Multi(ST_Intersection(ST_Union(a.the_geom), ST_Union(b.the_geom)))
       FROM stadtteile a, gw_fahnen b
   GROUP BY b.the_geom
     )
```
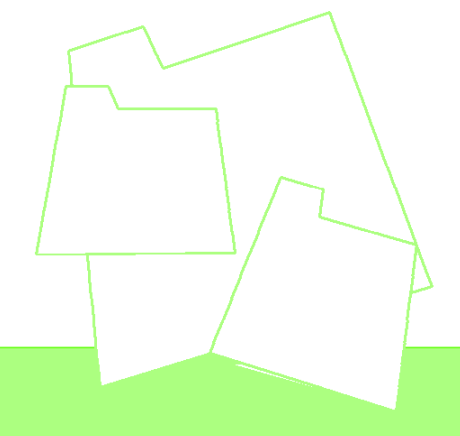

 $\mathbf{r}$ 

genturnfo

Ergebnis

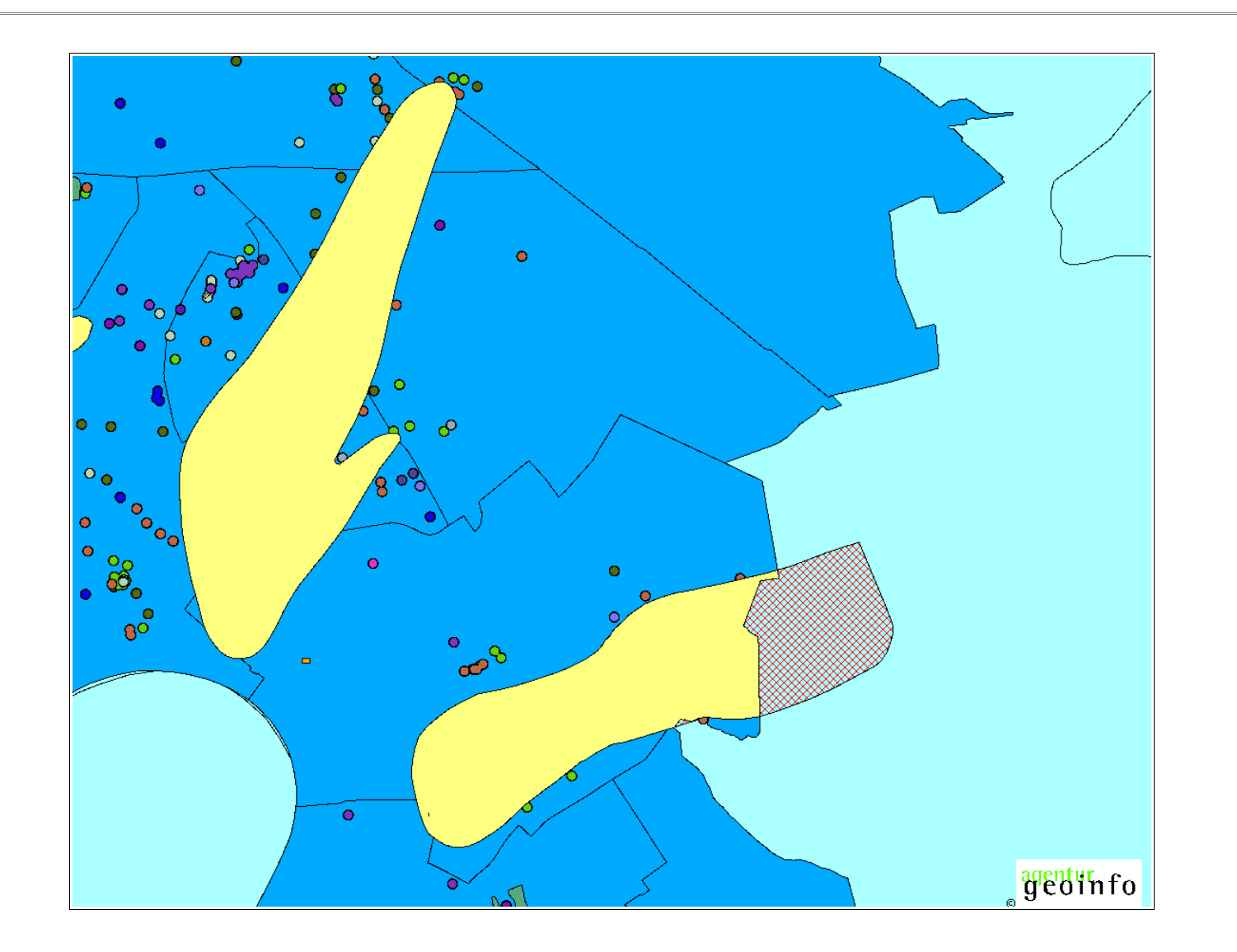

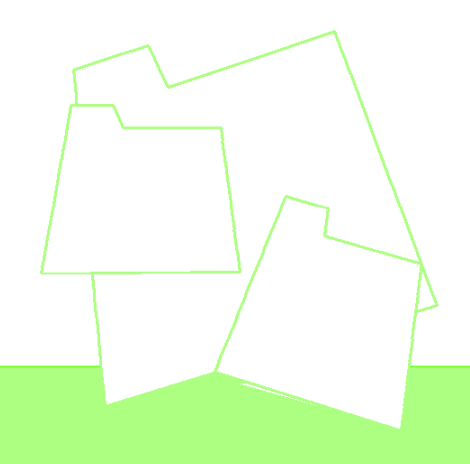

Jinfo

#### Aggregat über die Flächen bilden

#### Messstellen

INSERT INTO die\_box (stoffgruppe, stoffkuerzel, the\_geom)

VALUES ('0', 'alle\_BNR\_Wolken',

(SELECT ST\_Union(the\_geom) FROM die\_box WHERE stoffgruppe::int > 0));

### GW-Fahnen

INSERT INTO die\_box (stoffgruppe, stoffkuerzel, the\_geom)

VALUES ('0', 'alle\_Fahnen',

(SELECT ST\_Union(the\_geom) FROM gw\_fahnen));

#### Altlastflächen

INSERT INTO die\_box (stoffgruppe, stoffkuerzel, the\_geom)

VALUES ('0', 'alle\_as',

(SELECT ST\_Union(the\_geom) FROM as\_altlasten));

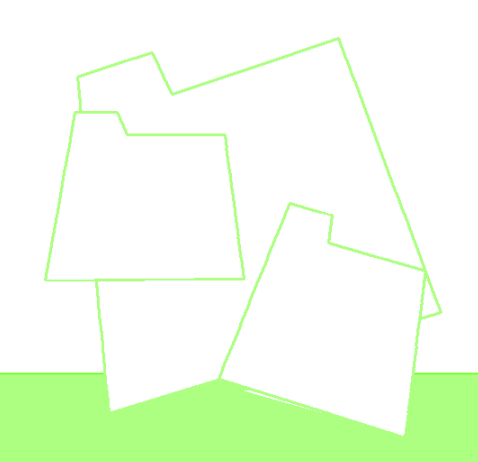

# genturnfo

Ergebnis

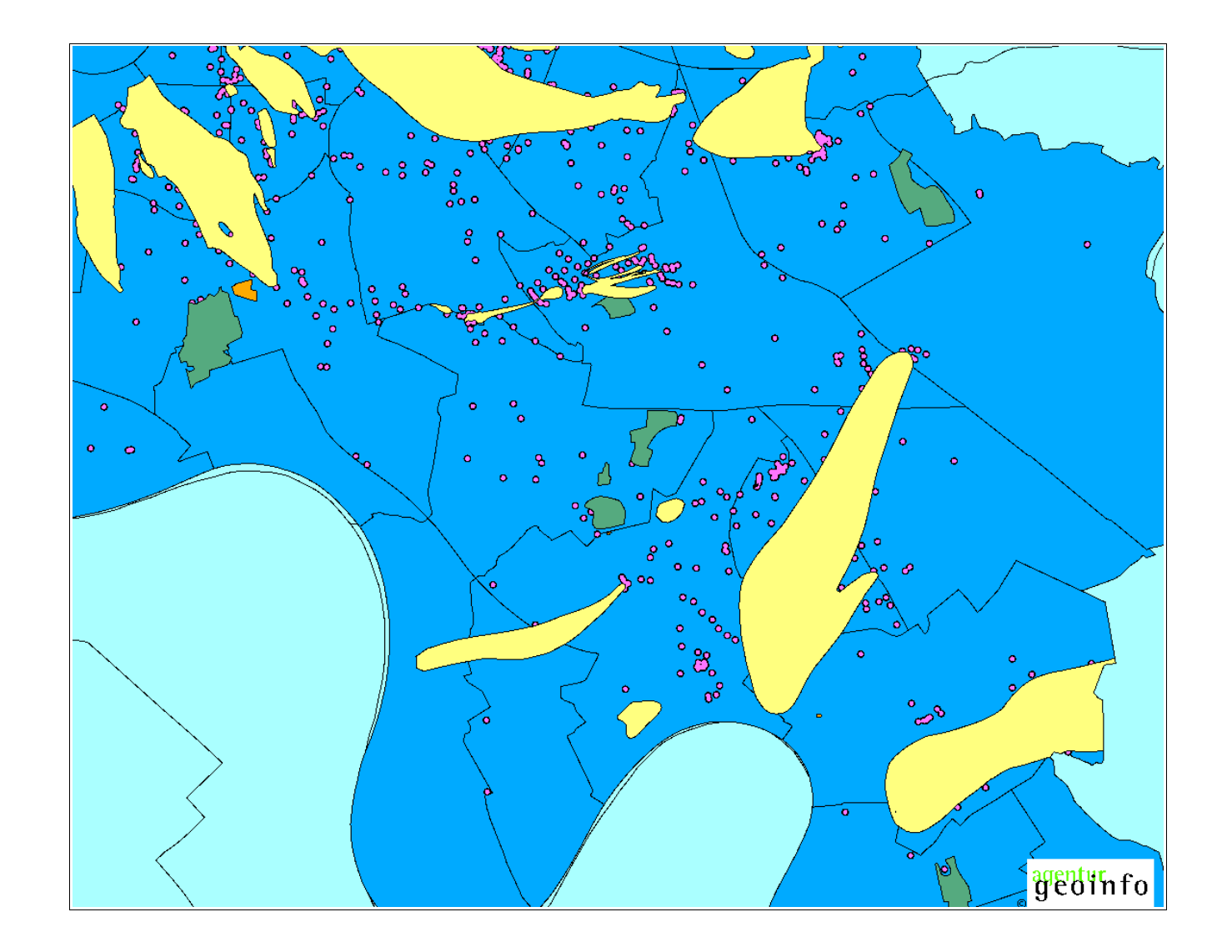

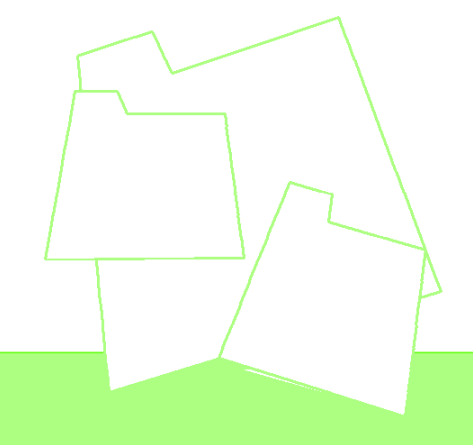

### info

prozessieren

### Aggregat über alle Teilflächen (GW-Fahnen + Altlastflächen + Messstellen)

```
INSERT INTO die_box (stoffgruppe, stoffkuerzel, the_geom) 
    VALUES ('0', 'alles', 
        (SELECT ST_Union(the_geom) FROM die_box
            WHERE stoffgruppe:: int = 0AND stoffkuerzel <> 'alle_Fahnen'
                 AND stoffkuerzel <> 'alles'
        )
    );
```
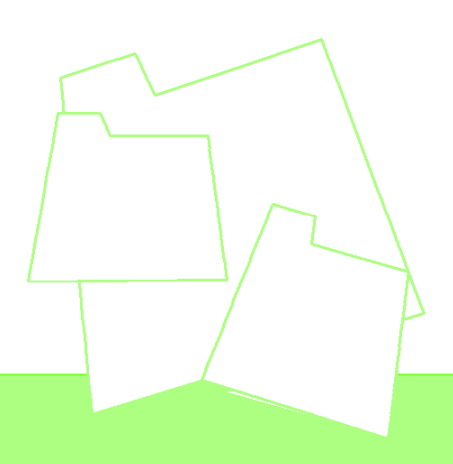

genturnfo

Ergebnis

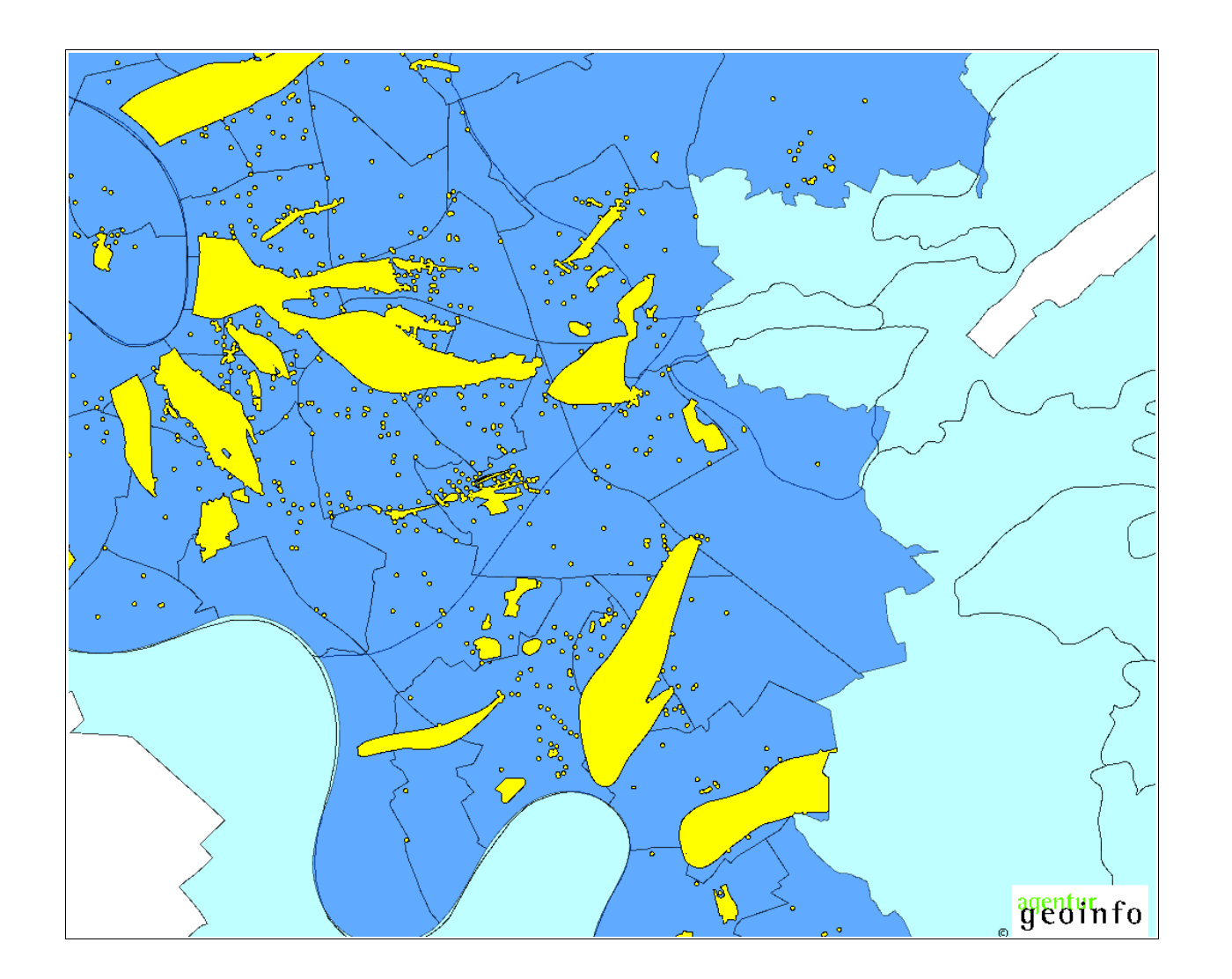

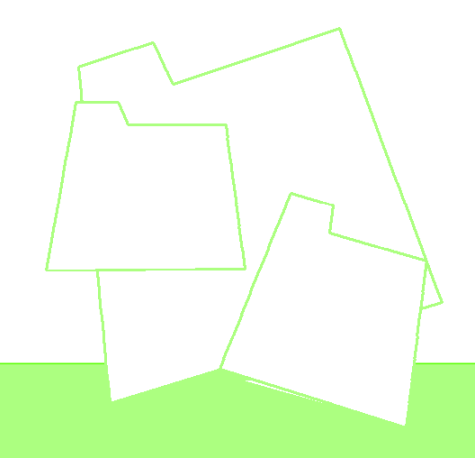

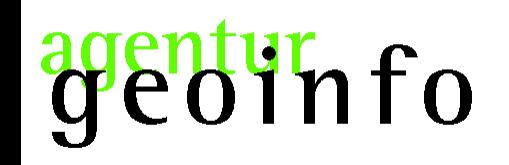

#### die Fläche

#### SELECT ROUND((ST\_Area(the\_geom) / 1000000)::numeric, 2) FROM die\_box WHERE stoffkuerzel = 'alles'

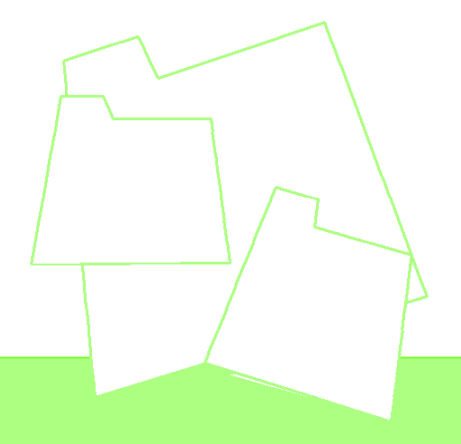

;

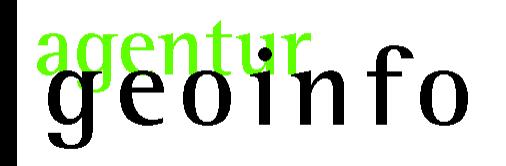

#### Vielen Dank für Ihre Aufmerksamkeit!

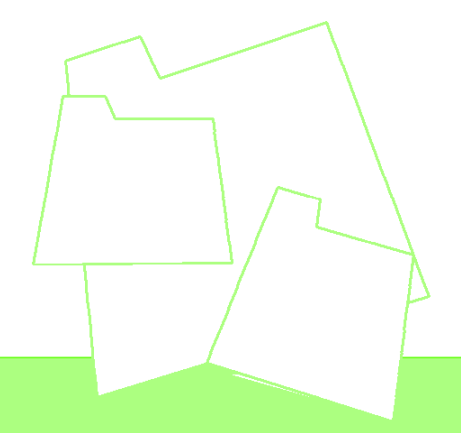